**DVDneXtCOPY Ultimate Crack Activation Key For PC** 

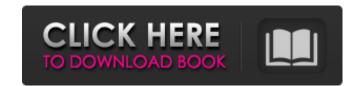

## DVDneXtCOPY Ultimate Crack + Free License Key [Latest 2022]

DVD neXt Copy Ultimate is a program designed to help you create DVD video backups or copy DVD clips to Blu-ray discs or mobile devices. The interface of the application is clean and intuitive; you can get started by selecting the DVD source (disc, ISO file or folder). DVD neXt COPY Ultimate allows you to copy the full DVD video or the main movie to disc, hard drive, ISO file, mobile device or Blu-ray. So, you can select the audio track, subtitle language and angle, as well as edit the volume label and select the burn speed and target size. Plus, you can remove the region code and DTS audio, as well as add a movie-only menu. Additional features of DVD neXt COPY Ultimate lets you burn a BD or DVD, convert a disk image (e.g. ISO, NRG, IMG, DVD) to ISO or BIN/CUE, as well as customize the content list (e.g. sort by size or index) and minimize DVD neXt COPY Ultimate to the system tray. From the 'Settings' area you can make the app eject the disc and to verify it after the burning session, create a double-layer copy, use custom target size and to create an AUDIO-TS folder, just to name a few. The DVD video processing tool requires a moderate-to-high amount of CPU and system memory, has a good response time and quickly finishes a task. No error dialogs have been displayed throughout our testing and DVD neXt COPY Ultimate did not freeze or crash. On the downside, there is no help file available. Silent Nautilus is a program that automatically plays an audio file, for example, an MP3, WAV, MIDI, OGG or AMR file. It does not require root access and is fully compatible with Ubuntu and Linux Mint. Silent Nautilus is a simple tool that does not require any knowledge of audio editing. The VLC Media Player supports many popular video and iof or the commercial version is not released, there are versions available. While the code for the commercial version is not released, there are versions available for other operating systems, such as Windows, macOS and iOS. Getting

#### **DVDneXtCOPY** Ultimate Crack+

DVD neXt COPY Ultimate is a program designed to help you create DVD video backups or copy DVD clips to Blu-ray discs or mobile devices. The interface of the application is clean and intuitive; you can get started by selecting the DVD source (disc, ISO file or folder). DVD neXt COPY Ultimate allows you to copy the full DVD video or the main movie to disc, hard drive, ISO file, mobile device or Blu-ray. So, you can select the audio track, subtitle language and angle, as well as edit the volume label and select the burn speed and target size. Plus, you can remove the region code and DTS audio, as well as add a movie-only menu. Additional features of DVD neXt COPY Ultimate lets you burn a BD or DVD, convert a disk image (e.g. ISO, NRG, IMG, DVD) to ISO or BIN/CUE, as well as customize the content list (e.g. sort by size or index) and minimize DVD neXt COPY Ultimate to the system tray. From the 'Settings' area you can make the app eject the disc and to verify it after the burning session, create a double-layer copy, use custom target size and to create an AUDIO-TS folder, just to name a few. The DVD video processing tool requires a moderate-to-high amount of CPU and system memory, has a good response time and quickly finishes a task. No error dialogs have been displayed throughout our testing and DVD neXt COPY Ultimate did not freeze or crash. On the downside, there is no help file available.Nitric oxide (NO), nitrite (NO2) and nitrate (NO3) have emerged as important contributors to redox balance in the microenvironment of a variety of diseases including cardiovascular, inflammatory, and cancer. The ability to sensitively measure levels of these analytes is critically important for understanding these processes as well as for the development of novel therapeutics that either are NO/NO3 or NO2/NO3 scavengers. To date, NO2 and NO3 determinations have involved either a multiple HPLC/UV technique involving HPLC separation of the samples followed by photometric detection or selective chemiluminescence as a detection meth

## **DVDneXtCOPY Ultimate With Full Keygen Free Download**

DVD neXt Copy is a program that helps you to create, edit and copy DVD to Blu-ray with ease. It can copy DVD to ISO, BIN/CUE, or WMA/IMG format. All the copied files can be played on any DVD player. You can edit and customize the copied files can be played on any DVD player. You can use this application to edit the main and extras menu, add special features such as DVD menu, R2T, and insert menu. Copied files can be burn to BD-R or DVD-R discs with the default option. It can convert DVD to DVD-Video folder or ISO file DVD neXt Copy is an intuitive and easy-to-use software tool. Problems: DVD neXt Copy Ultimate is a program designed to help you create DVD video backups or copy DVD clips to Blu-ray discs or mobile devices. The interface of the application is clean and intuitive; you can get started by selecting the DVD source (disc, ISO file or folder). DVD neXt COPY Ultimate allows you to copy the full DVD video or the main movie to disc, hard drive, ISO file, mobile device or Blu-ray. So, you can remove the region code and DTS audio, as well as add a movie-only menu. Additional features of DVD neXt COPY Ultimate lets you burn a BD or DVD, convert a disk image (e.g. ISO, NRG, IMG, DVD) to ISO or BIN/CUE, as well as customize the content list (e.g. sort by size or index) and minimize DVD neXt COPY Ultimate to the system tray. From the 'Settings' area you can make the app eject the disc and to verify it after the burning session, create a double-layer copy,

## What's New In?

- Create your own DVD from a single file or folder - Create a virtual DVD with the main movie - Play your DVD and collect your favorite clips - Save time on copying and burning. No need to convert and burn - Create a standard and video DVD - Various options to format, burn, copy and edit DVDs - Create a 2.5 or 4GB Dvd with a menu on it - Burn a BD or a DVD - Burn your images to mobile devices (Android and IOS) - Special edition for Australia, Canada, Sweden and USA - Burn a BD VIDEO 4GB and Blu-ray VIDEO 4GB and Blu-ray VIDEO 6GB (3D) - Batch copy a folder of files to one or more discs - Convert a.iso file to.DVD or BD Copy - Burn a DVD - Create a 1SO file - Burn a video DVD - Create a 4 GB disk - Create a 5.4 GB disk (for TV) - Choose the audio language - Choose the DVD Audio track - Choose the PCM track - Use your own message - Select the slide show mode: 15 pictures per slide, 30 pictures per slide, 60 pictures per slide and all images - Select the method of presentation: VHS, QVGA, VGA, WVGA, SVGA - Choose the angle (Play or Single) - Choose the angle (Play or Single) - Create a 6 GB disk (for TV) - Create a 8.25 GB disk (BD-VIDEO) - Create a 12 GB disk (DVD-VIDEO) - Create a 12 GB disk (BD-VIDEO) - Create a 6.3

# System Requirements For DVDneXtCOPY Ultimate:

\* Broadband Internet connection \* USB-stick or CD-drive \* 128M of Ram \* Windows 98/Me/2000/XP/Vista \* The Windows installation program \* The game save file \* The patchfile, if you want to update the game \* The patchfile, if you want to update

#### Related links:

https://www.beaches-lakesides.com/wp-content/uploads/2022/06/Introductory\_Physics\_Pendulum\_Lab\_Crack\_Download\_2022.pdf https://dawatgaran.com/advert/client-keeper-crack-for-pc-2022/ https://webflow-converter.ru/?p=203147 https://panda-app.de/upload/files/2022/06/g92HZISNmVFNjPJxwptl\_08\_c7235875d3743839f21529204a084028\_file.pdf https://delicatica.ru/2022/06/08/photoinstrument-crack-torrent-activation-code-latest-2022/ https://americap2.nyc3.digitaloceanspaces.com/upload/files/2022/06/h4Ngy7JQFa3PtwCxlGaQ\_08\_c7235875d3743839f21529204a084028\_file.pdf http://eventaka.com/?p=4064 https://ztauctions.com/wp-content/uploads/2022/06/Windows\_Ampache\_Client\_Full\_Version\_X64\_2022Latest.pdf https://kooperativakosjeric.rs/wp-content/uploads/2022/06/Keyboard\_Texter\_Crack\_Free\_Download\_3264bit\_2022Latest.pdf https://sltechraq.com/wp-content/uploads/2022/06/Zacklamm.pdf